Result for http://www.1stwarning.com/ - W3C Markup Validator Page 1 of 9

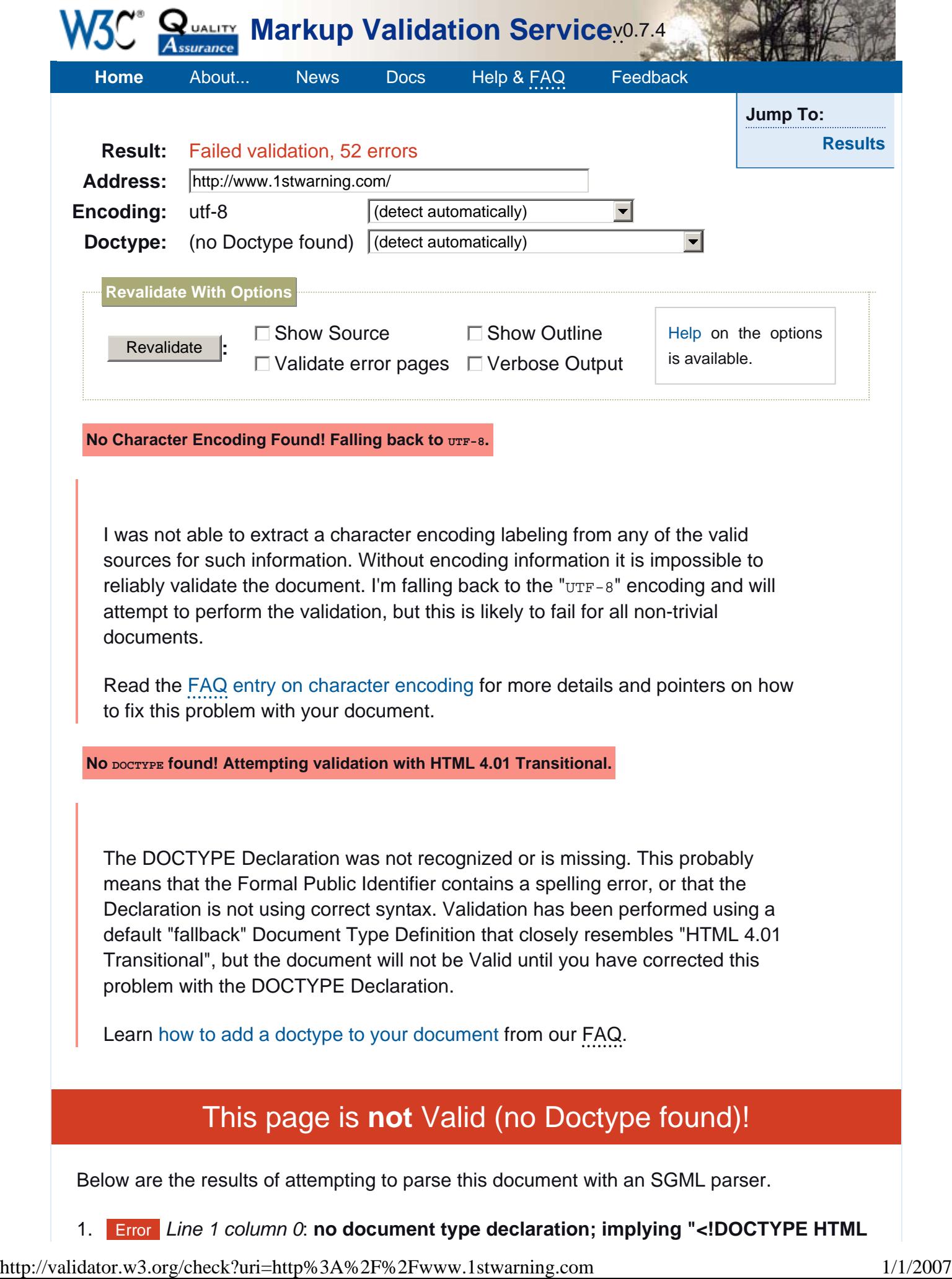

### **SYSTEM>"**.

#### **><head>**

The checked page did not contain a document type ("DOCTYPE") declaration. The Validator has tried to validate with a fallback DTD, but this is quite likely to be incorrect and will generate a large number of incorrect error messages. It is highly recommended that you insert the proper DOCTYPE declaration in your document -- instructions for doing this are given above -- and it is necessary to have this declaration before the page can be declared to be valid.

## 2. Error *Line 7 column 17*: **there is no attribute "LEFTMARGIN"**.

<body leftmargin= **1** 0 marginheight=10 topmargin=10>

You have used the attribute named above in your document, but the document type you are using does not support that attribute for this element. This error is often caused by incorrect use of the "Strict" document type with a document that uses frames (e.g. you must use the "Transitional" document type to get the "target" attribute), or by using vendor proprietary extensions such as "marginheight" (this is usually fixed by using CSS to achieve the desired effect instead).

This error may also result if the element itself is not supported in the document type you are using, as an undefined element will have no supported attributes; in this case, see the elementundefined error message for further information.

How to fix: check the spelling and case of the element and attribute, (Remember XHTML is all lower-case) and/or check that they are both allowed in the chosen document type, and/or use CSS instead of this attribute. If you received this error when using the <embed> element to incorporate flash media in a Web page, see the FAQ item on valid flash.

### 3. Error *Line 7 column 33*: **there is no attribute "MARGINHEIGHT"**.

<body leftmargin=10 marginheight= **1** 0 topmargin=10>

### 4. Error *Line 7 column 46*: **there is no attribute "TOPMARGIN"**.

<body leftmargin=10 marginheight=10 topmargin= **1** 0>

### 5. Error *Line 9 column 24*: **there is no attribute "HEIGHT"**.

<table width=768 height= **8** 0 border=0 cellspacing=0 cellpadding=0>

# 6. Error *Line 13 column 90*: **"NOWRAP" is not a member of a group specified for any attribute**.

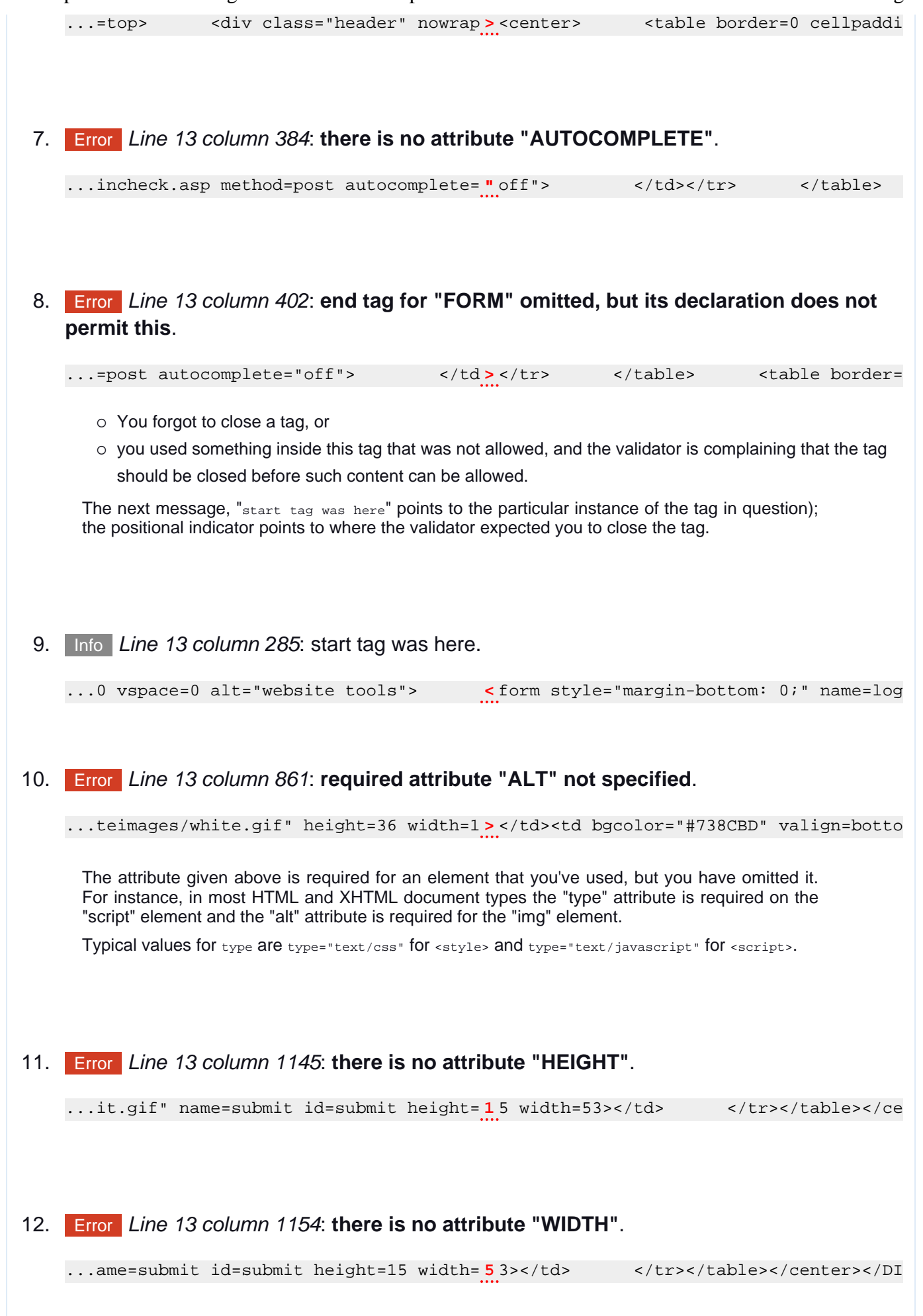

Result for http://www.1stwarning.com/ - W3C Markup Validator Page 4 of 9

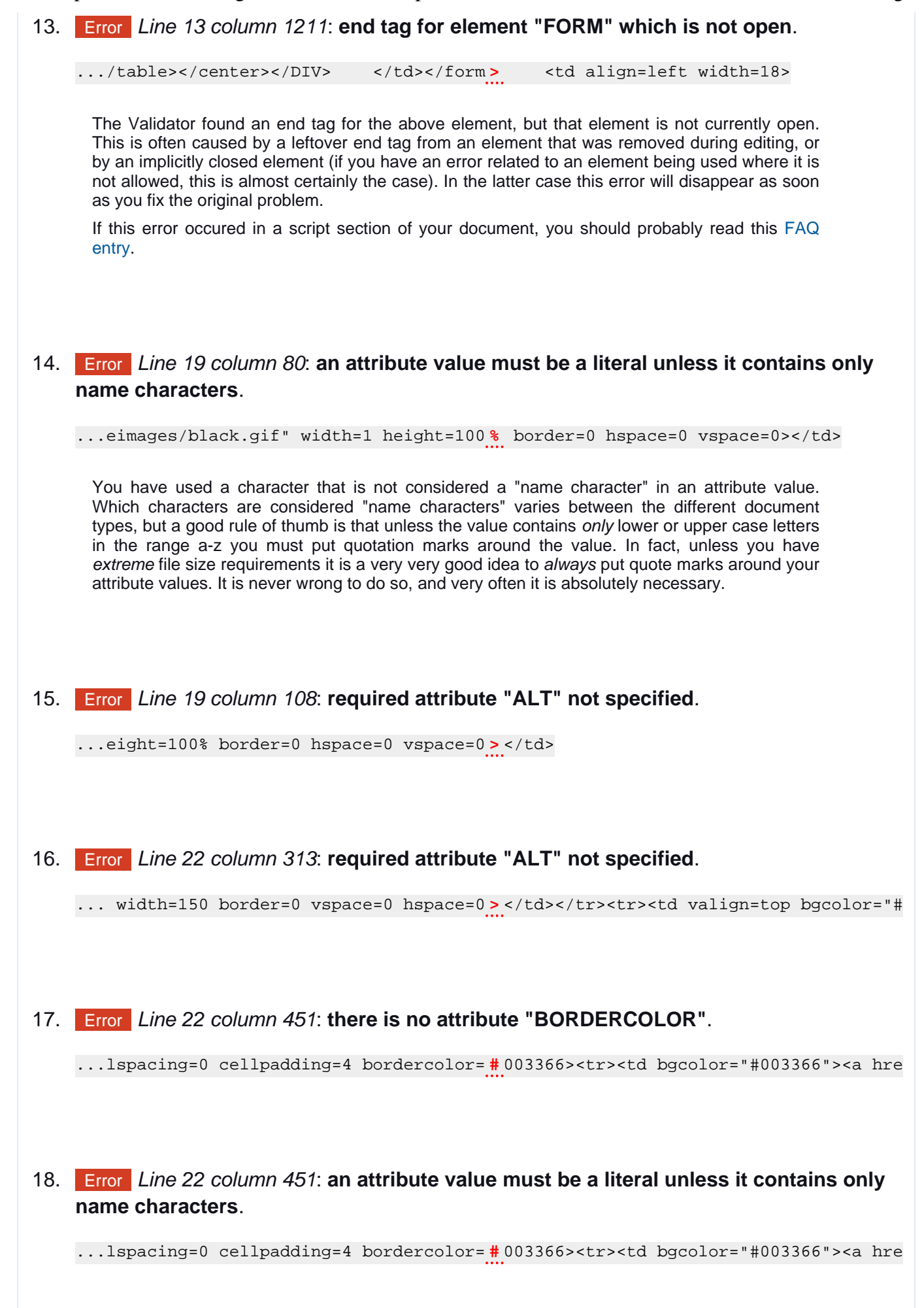

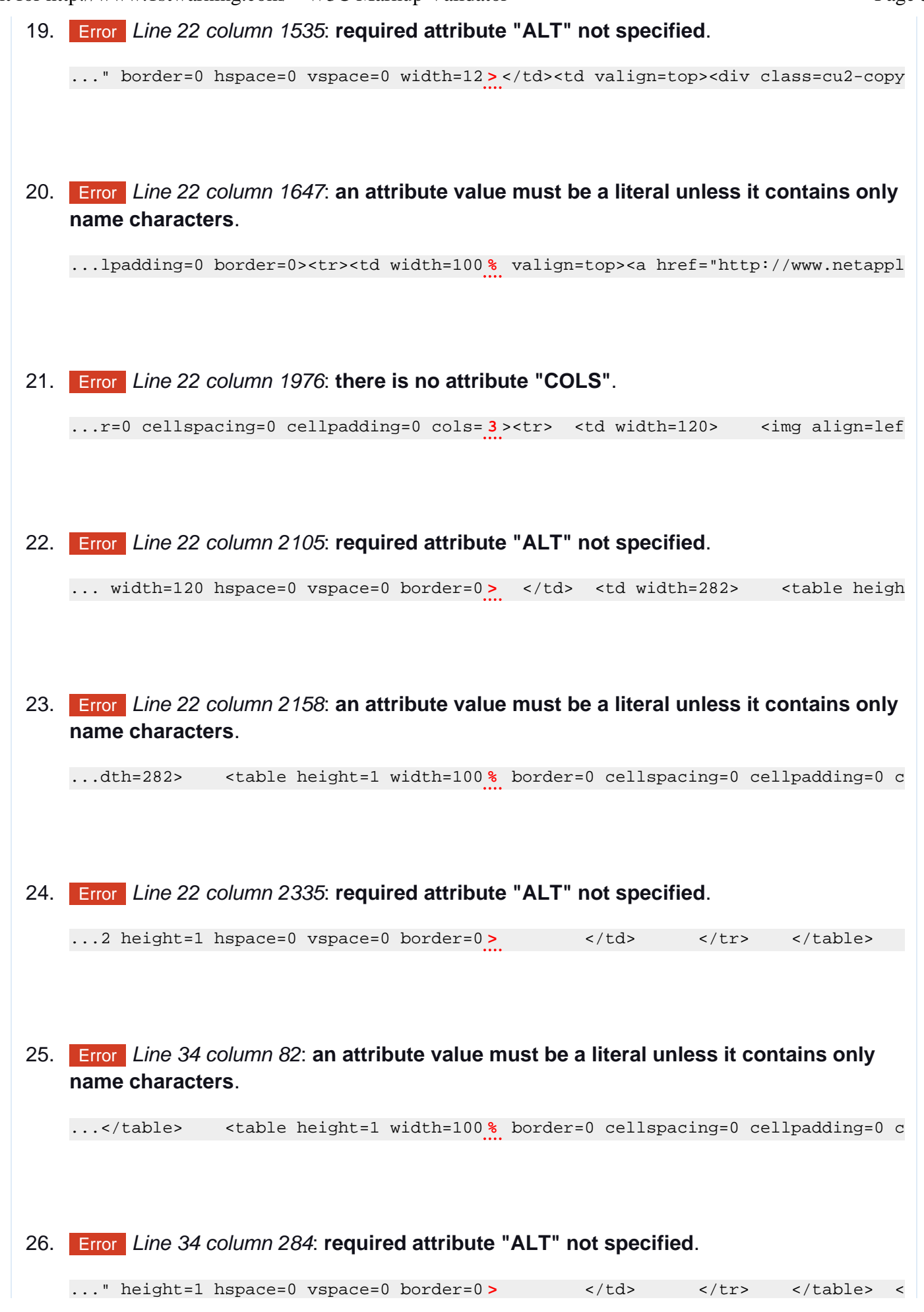

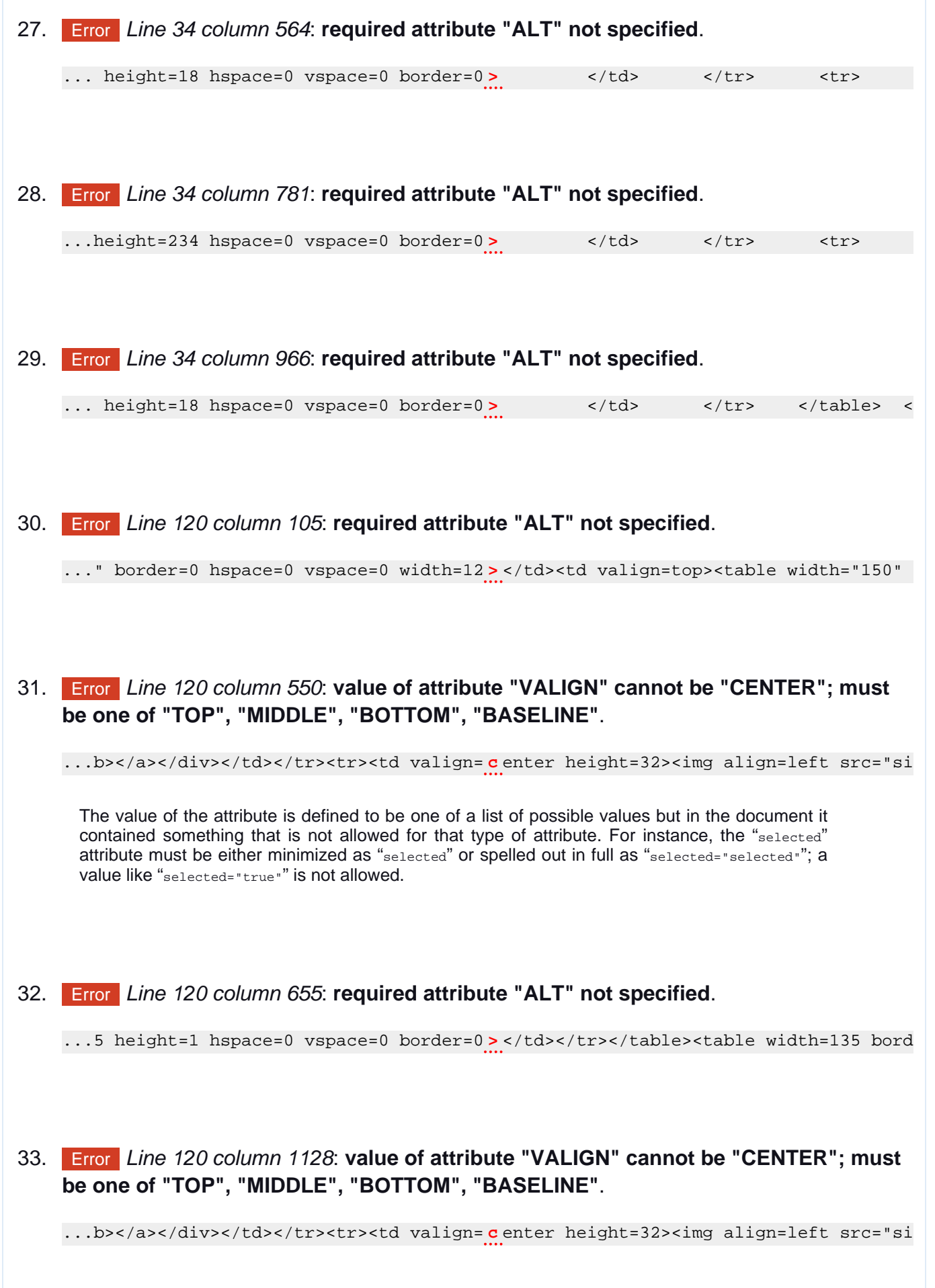

Result for http://www.1stwarning.com/ - W3C Markup Validator Page 7 of 9

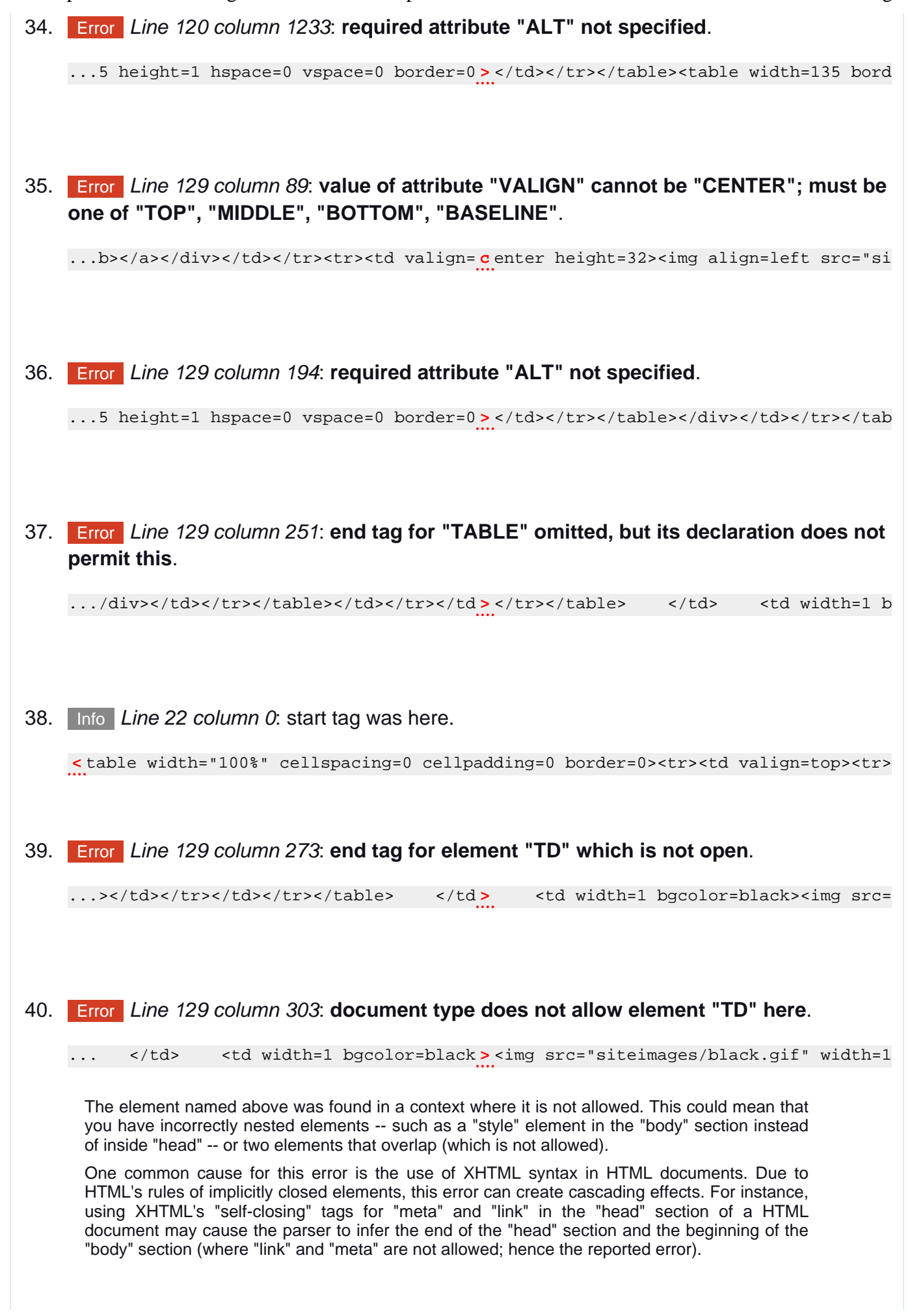

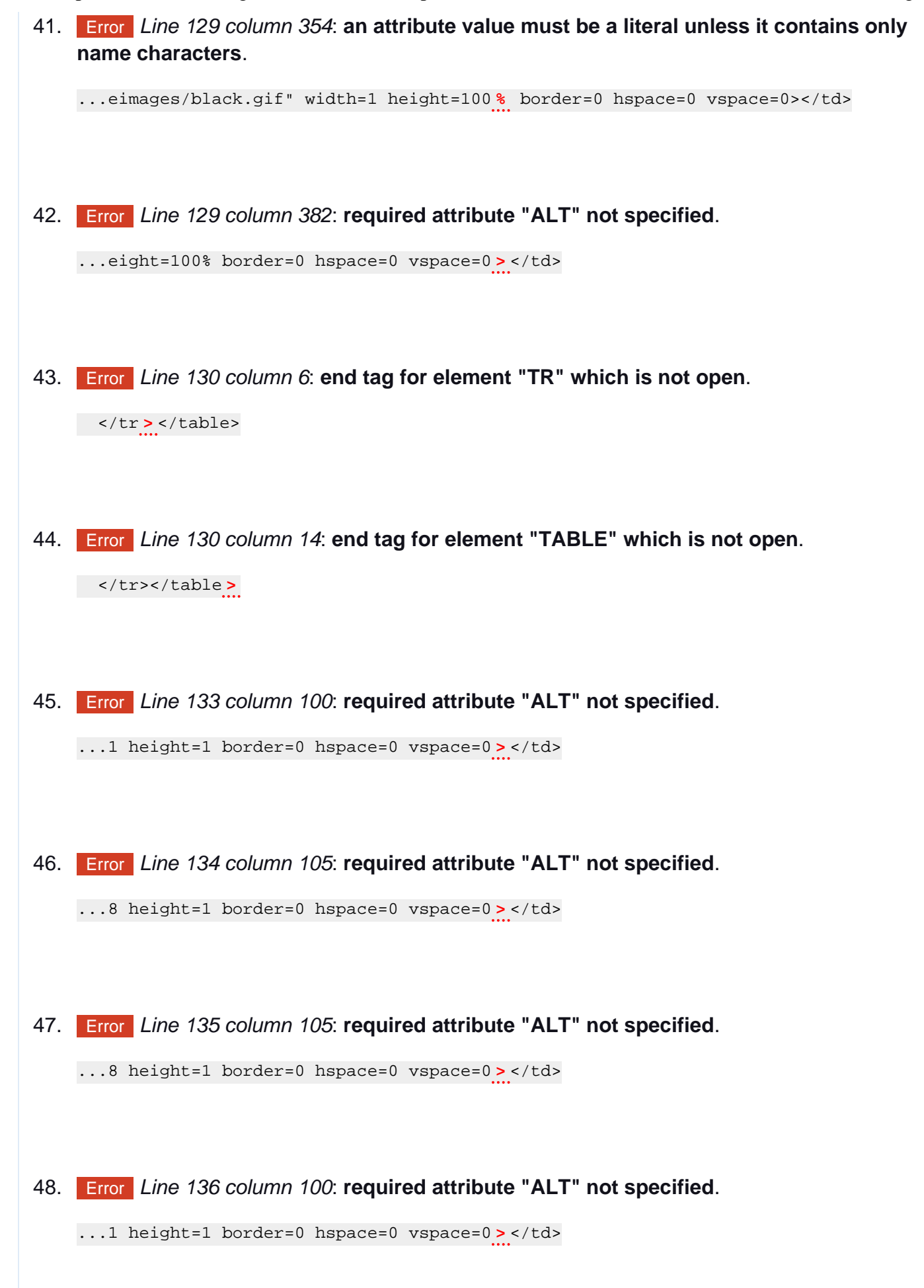

Result for http://www.1stwarning.com/ - W3C Markup Validator Page 9 of 9

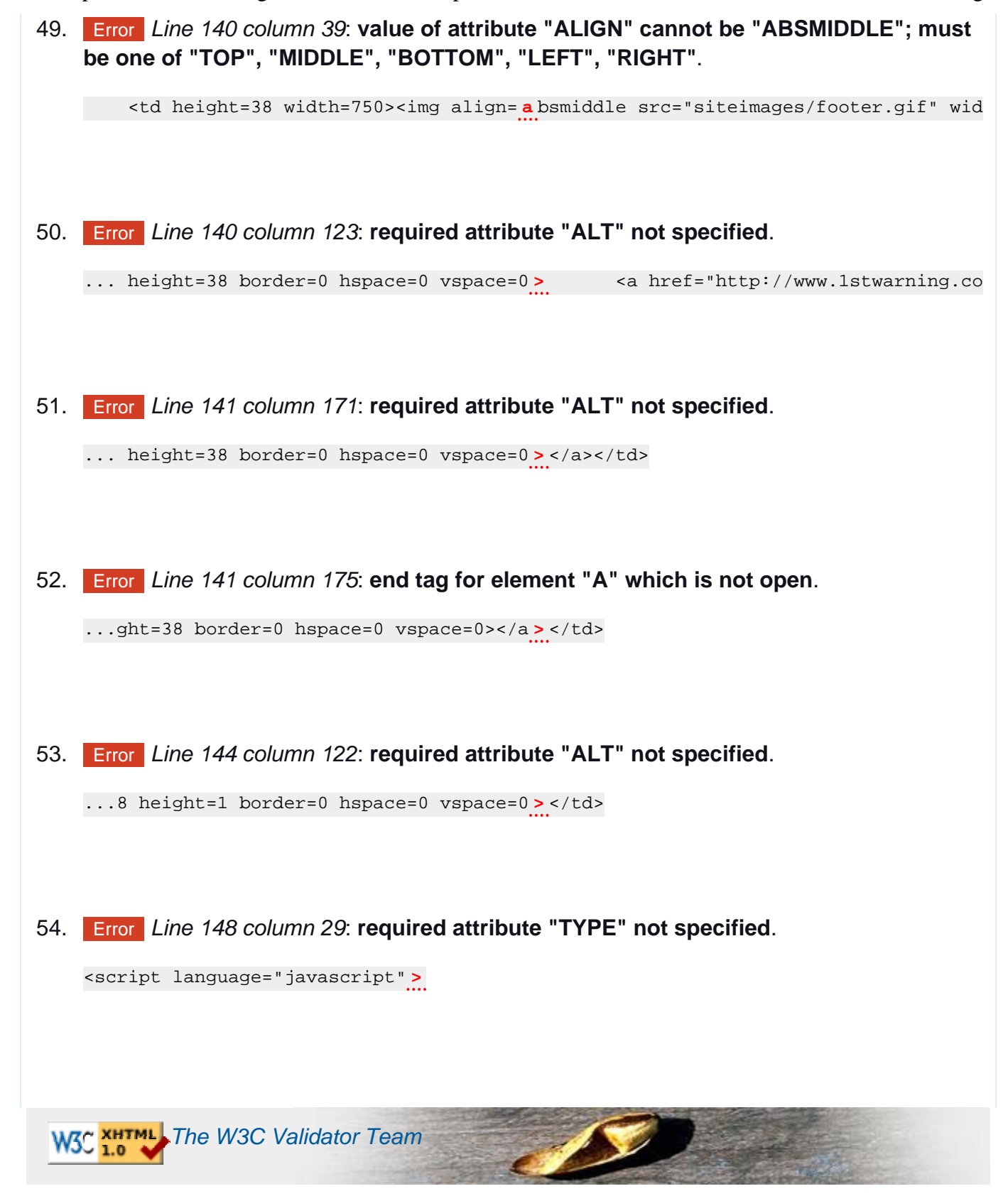